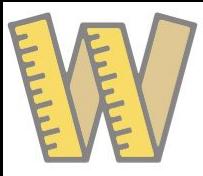

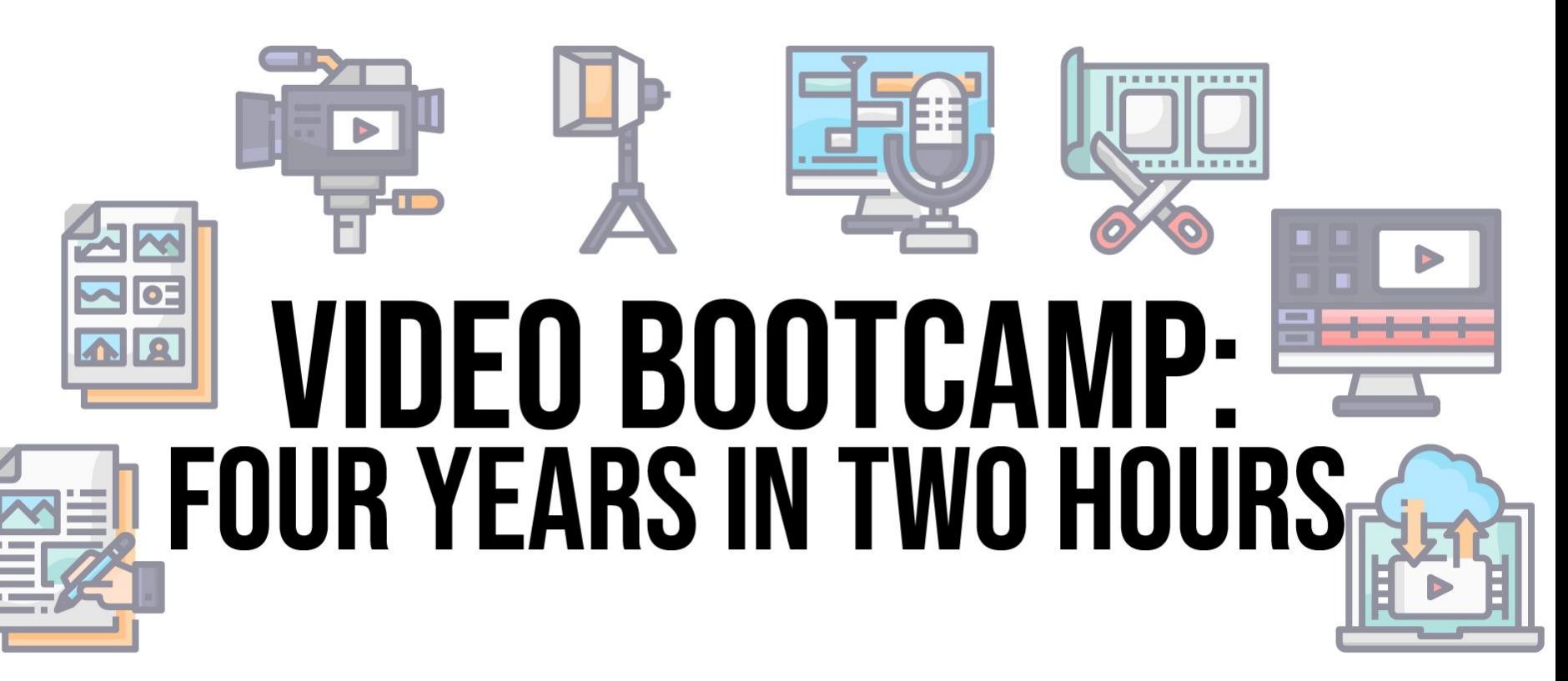

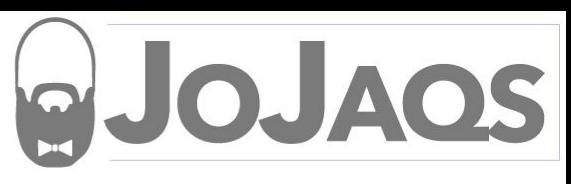

#### About Me @ImakeTV

#### **● JoJaqs/Video**

- 16 Years experience
- Started in Broadcasting
- Turner in ATL Cartoon, Adult Swim, CNN TV Everywhere
- Teach in Community Colleges
- Jo@JoJaqs.com

#### **TinkerIT/Making**

Makerspace Design

Maker Skills Lessons

Board Game Acc.

Jo@TinkerIT.com

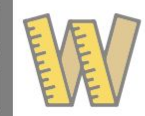

#### What we are covering in the next two hours

- Pre-Production
	- Outline, Storyboard, Script, Shotlist
- Production Equipment:
	- Cameras, Lights, Audio, Stability
- **Production Techniques** 
	- Tips, tricks, and rules
- Post Production
	- Apps, options, best practices
- Not covering specific brand/models unless needed
- [www.JoJaqs.com/WBC](http://www.jojaqs.com/WBC)
	- Downloads

 $\bigcirc$ 

- Affiliate links for equipment
- Recordings, eventually

# Pre-Production: "Begin with the End in Mind"

- Define your avatar (passion, assumed knowledge
- What is the story/purpose? (WiifM)
- "Infotaining" Spectrum
- Brainstorm w/o order (chan/vids)
- Outline, Storyboard, Script, Shotlist
- Who/what is the hero?
- Might not know product/but know Action the basis and feeling

Introduction(Char)

**Story Arc** 

Climax

Rising

- Character Introduction
- Rising Action
- Climax
- **Resolution**

**Resolution** 

### Step 1: Outline

- Take brainstorm and edit down
- Lay out in story order
	- "Tell em what you're going to tell them
- Split heavy ideas into multi section
- Clear motivation on what is next
- How to get here to there
- Practice with PB&J

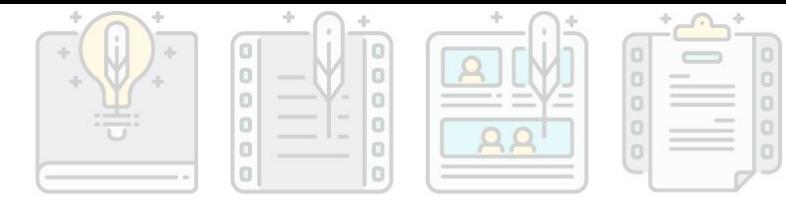

- **Introduction**
- **Main body** 
	- Supporting topic 1
	- Supporting topic 2
		- Sub topic 1
		- Sub topic 2
	- Supporting topic 3
- Wrap Up

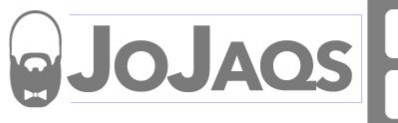

## Step 2: Storyboard

- Get your vision out of your head, and onto paper
- Helps identify shot order and develop shot-list. Mentually visualize.
- Your mind skips details
- Use your phone at the angle
- Add camera angles, audio, dialog
- Need enough cells to convey thought to another person
- What is motivation to the next scene

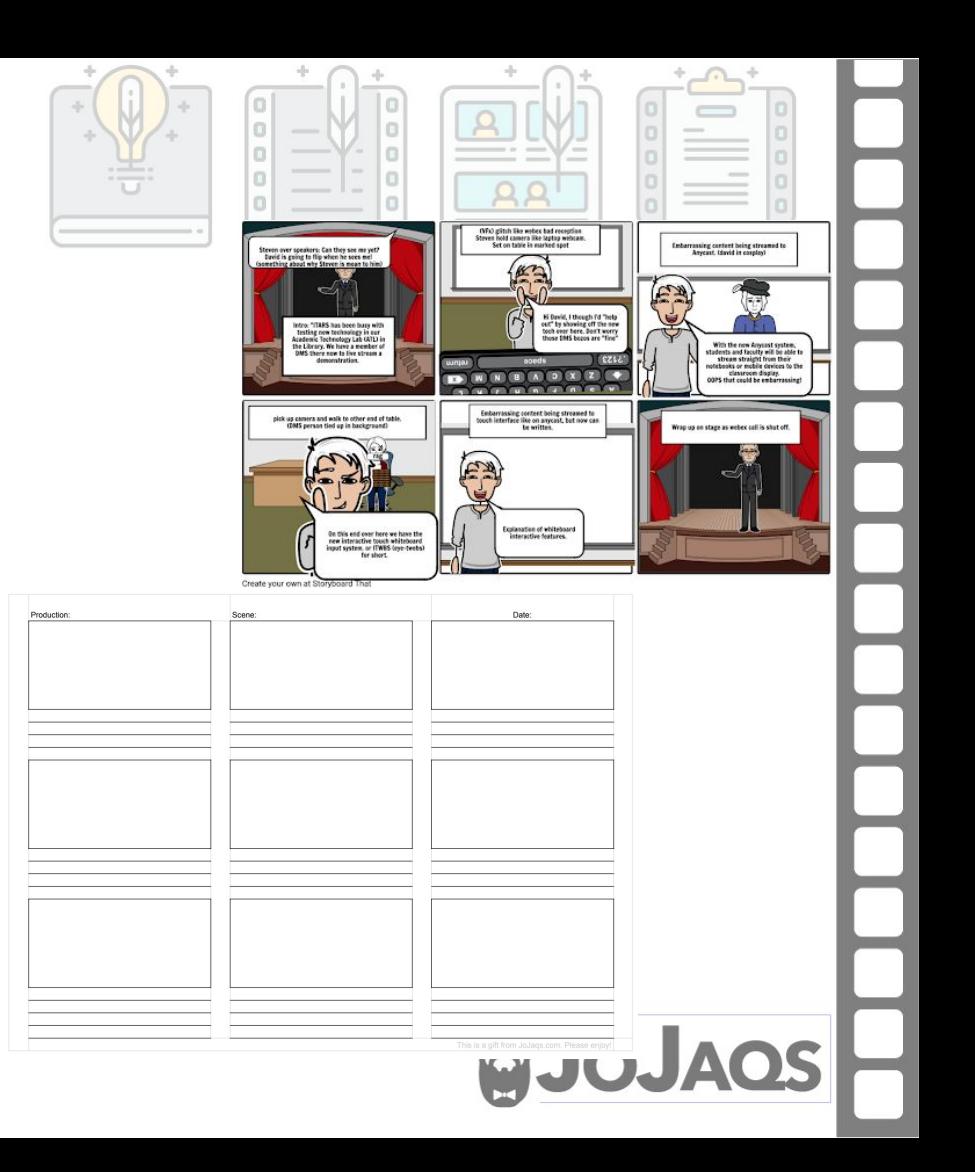

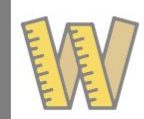

#### Step 3: Script

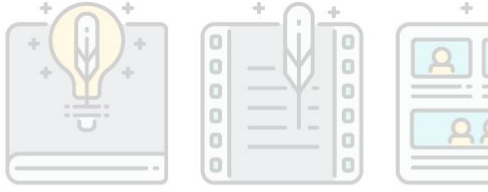

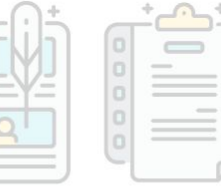

- Does not have to be word for word. Add jokes and important lines.
- Use letters from Outline. Rewrite it from one medium to another

#### **Video**

1A: MS: (Medium Shot) Speaker on center

1B: PiP: (Picture in Picture) speaker upper right, PPT full screen

1C: OH: (Overhead Shot) demo camera head assembly

1D: TS (Tight Shot) Speaker holding camera

#### **Audio**

1A: Speaker: "Welcome to the new thing we are doing today. We are going to have so much fun."

1B: Speaker: "This is a little about me and what you are going to learn today. You will need these tools

1C: VO(Voice Over): "this is how the camera head goes together"

1D: Speaker: "That was awesome. Now, go do it yourself!"

1A: Speaker: "Welcome to the new thing we are doing today. We are going to have so much fun."

If I need to give a web site. I will write out things pho-ne-ti-cally like visit my website w w w dot j o j a g s dot com

If I need to take a pause... then I will add ellipse or underlines.

1B: Speaker: "This is a little about me and what you are going to learn today. You will need these tools

1C: VO(Voice Over): "this is how the camera head goes together"

1D: Speaker: "That was awesome. Now, go do it yourself!"

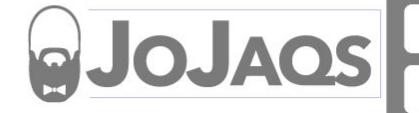

#### Step 4: Shotlist

- Mixes script and storyboard
- Know each angle and location
- 1A, 1B, 1C…..4A, 4B
- Use checkboxes and keep notes
- Log the date/time file  $#$
- Shoot your last miter cut/glue up

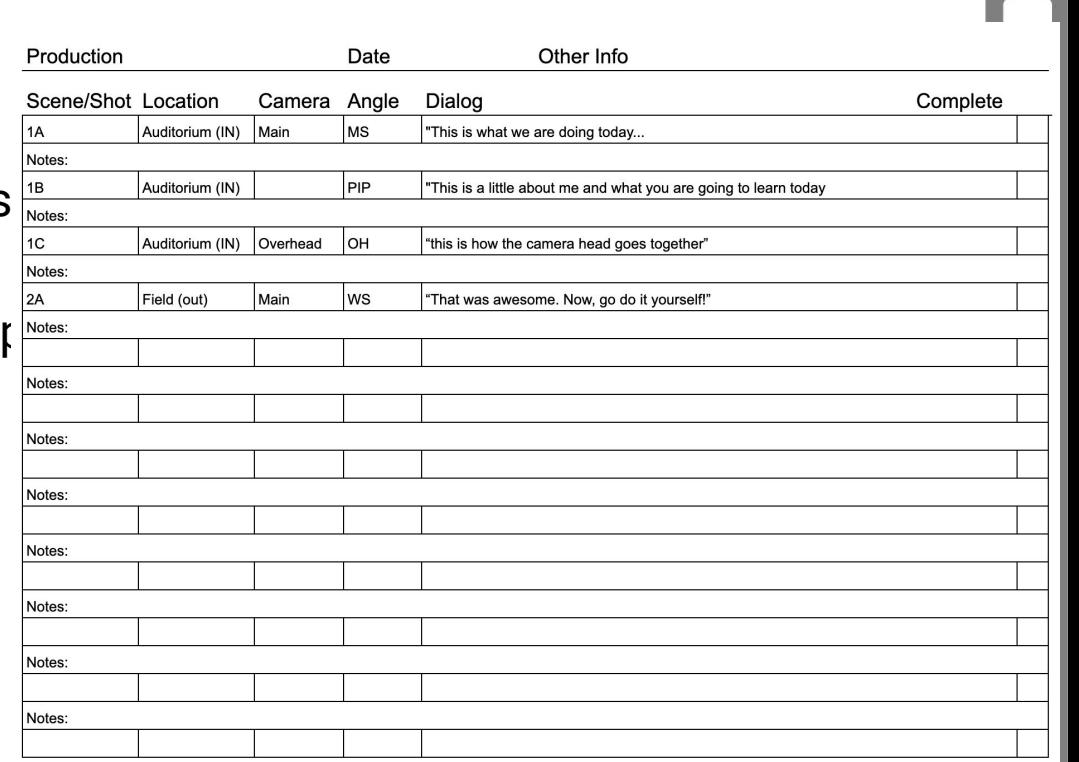

### Part 2: Production Equipment

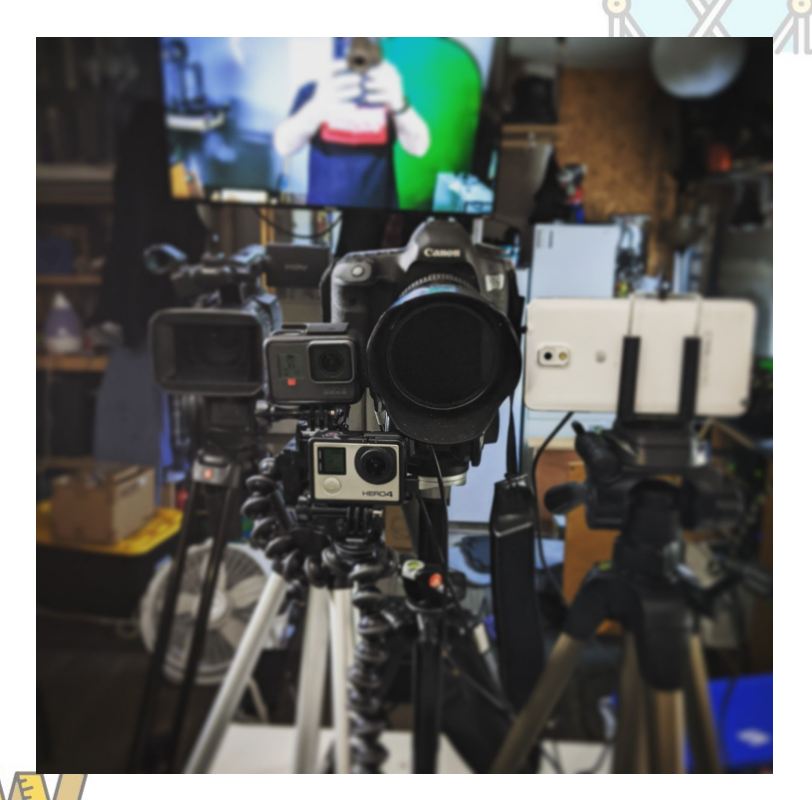

- More money  $/$  = better
- Law of diminishing returns peaks around \$3k
- Cameras to capture, mics to hear, lights to see, stability to be a Pro.

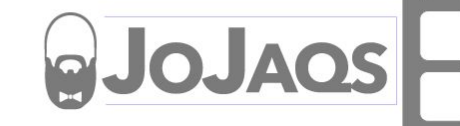

## Production Equipment:Cameras

- Exposure triangle: bigger sensor or lower ap gets more light, but shallow depth of field
- Phones, Mirrorless/DSLR, Action, Full-body/Cinema
	- Mobile phone today is like \$10k camera from 15 years ago
- Image sensor is like pupil: bigger means more light
	- More megapixels does not mean more quality
- Small sensor and glass means more in focus
- Small sensors on Phones and GoPro, then Full-body, biggest is DSLR APS-C and Full Frame

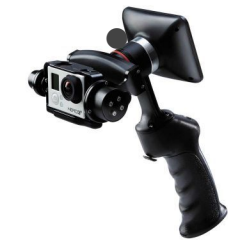

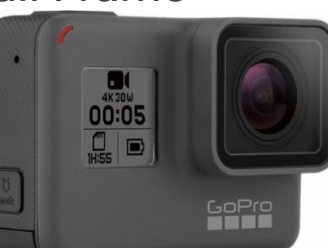

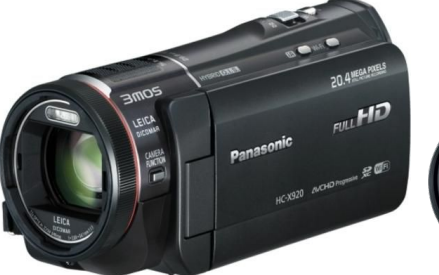

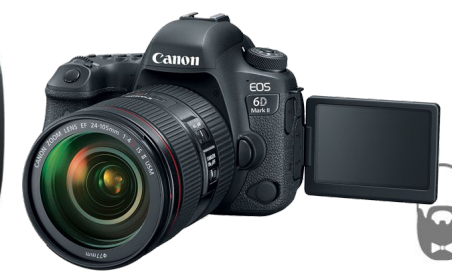

#### Production Equipment: Audio

- Price DOES equal quality: "You get what you pay for"
- Main types: Cardioid, Hypercardioid, Supercardioid, Dynamic/Condenser
- VO mic for post, lav for talking head, shotgun/hyper for foley
- Voice overs are done over soft surfaces and in rooms with soft surfaces.
- As close to the sound source as possible
- Rec Nat(natural) sound for control track, slap stick for reverb

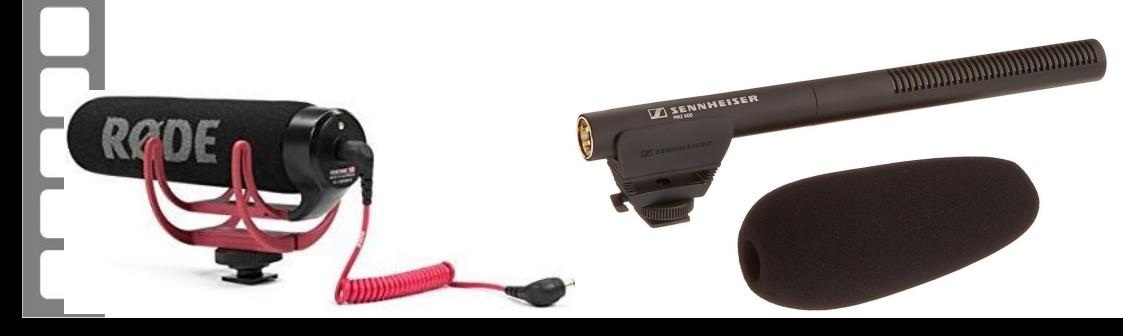

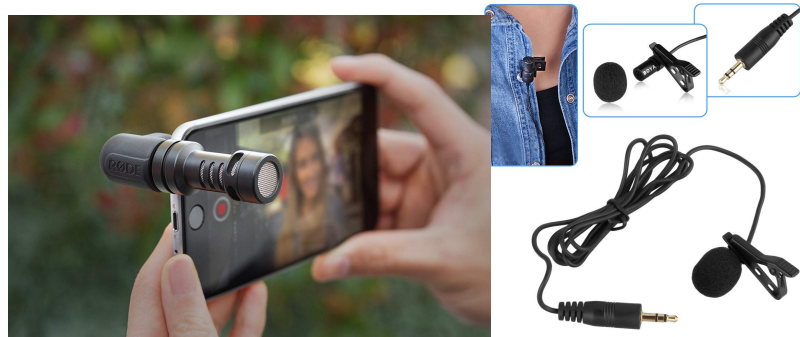

#### Production Equipment: Lighting

- Price DOES equal quality: "You get what you pay for"
- Color temp, Lumens, Foot-candles, CRI
- LED vs HMI vs Flourescent: Fresnel, Softbox
- 3-points,
	- Softbox,
	- Diffusion,
	- Outdoor with bounce card

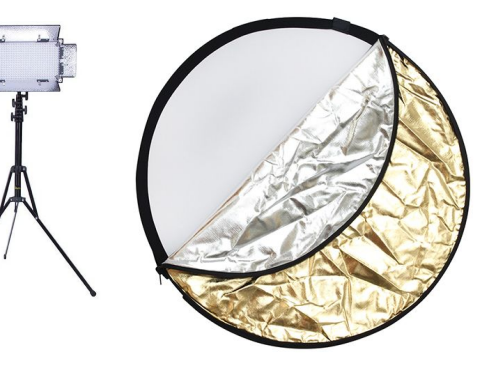

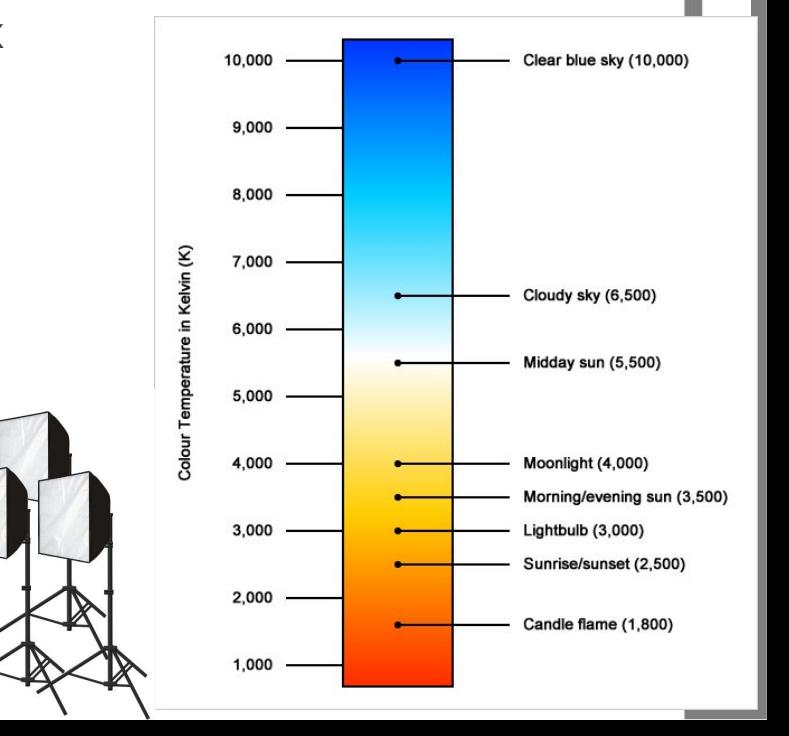

#### Production Equipment: Stability

- Tripod, Monopod, Slider, Jib, Gimbals
- Tripod means three points of contact
- Arca-Swiss quick release standard
- Manfrotto (Arca-Swiss) monopods, and their magic arms
- Sliders: manual and motorized for filler
- Jibs are expensive, and Gimbals are a pain to setup
- I Keep a dozen tripods in stock

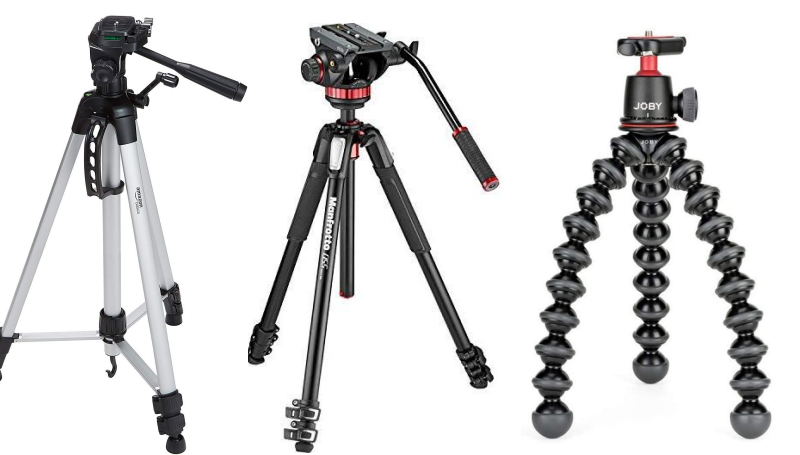

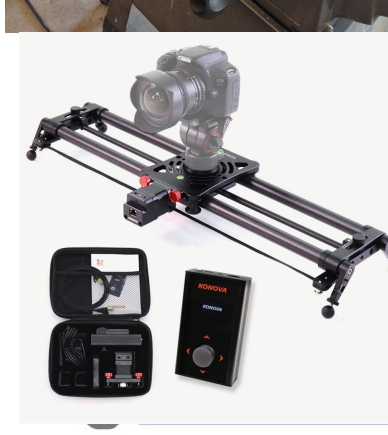

### Part 3: Production Practicum

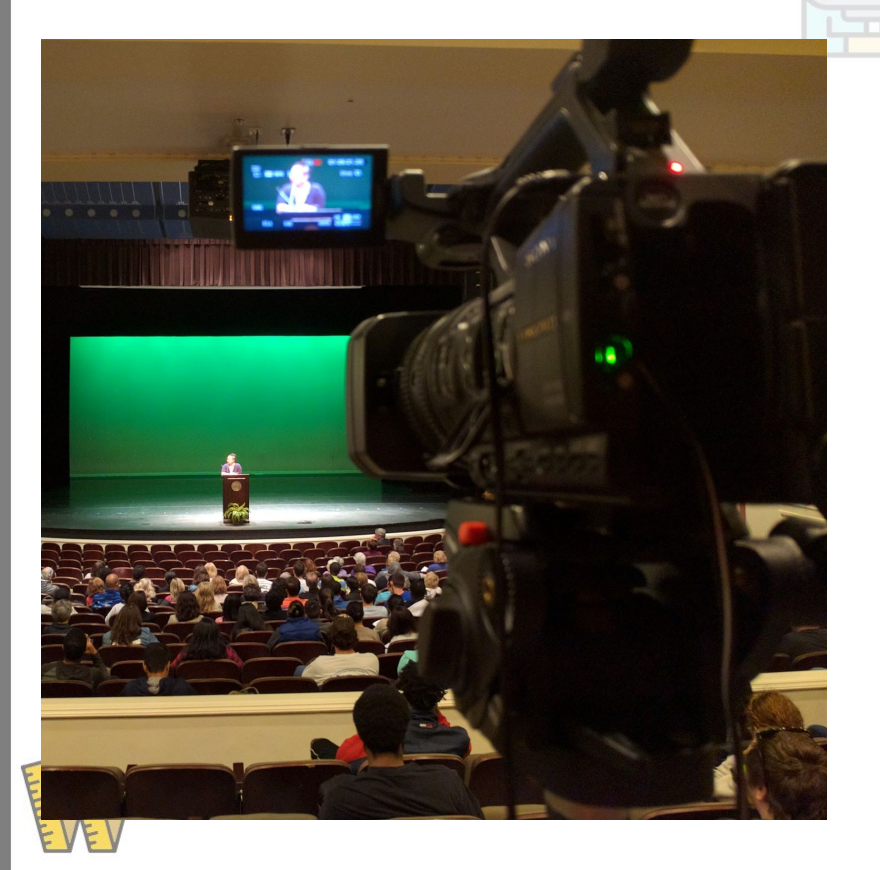

- Book: "How to Shoot Videos that don't Suck"
- Follow your shot list
- Shoot with the edit in mind
- Go play with yourself

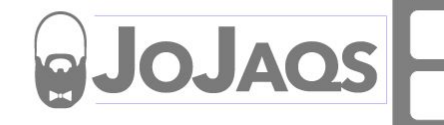

#### Production Practicum: Lights and Basics

- 3 points of lighting
	- Key, Fill, Back
	- Gives depth/definition
- Bounce card/ reflector
- Raccoon eyes killer
- 60-30-10 mixture
- 10-seconds at a time
- Tripod: 3pts of contact
- Record as material changes shape
- Locked shot is professional

# THREE-POINT LIGHTING

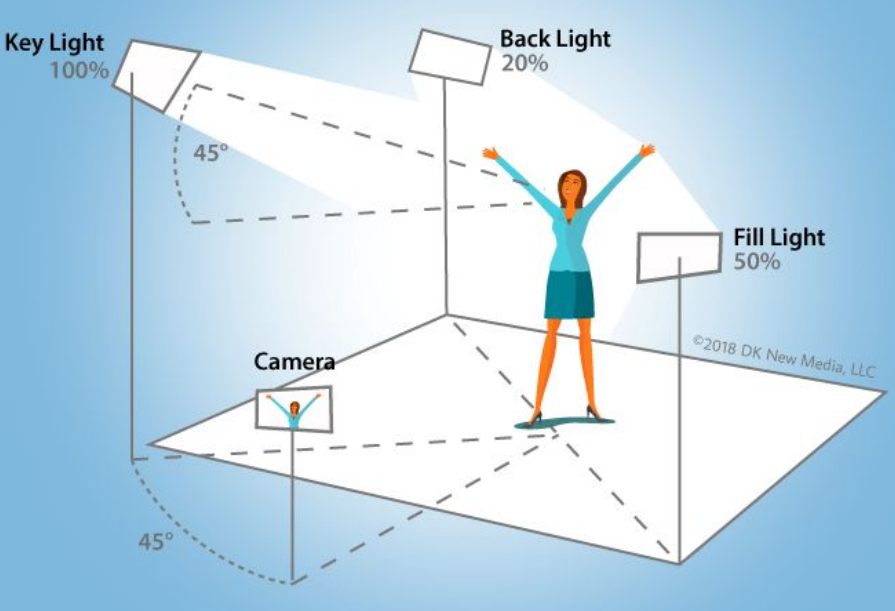

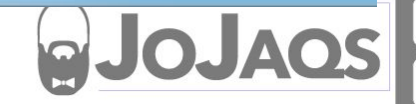

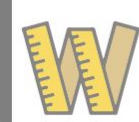

#### Production Practicum

- Practice w/ short shots (small bites)
- Shoot w/ edit in mind
	- Match pan/tilt/etc
	- Light color/power
- Shoot 3 act in camera  $(43^*$  miter)
- Make vid under 5 min from Brnstrm
- Fill frame w/ hero; DoF on hero
- 6-10 seconds (breath, move breath)
- Cuts make viewer pay attention
- Extra b-roll for coverage

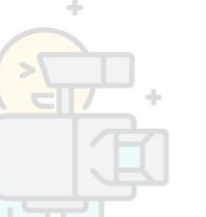

- Place lens where viewer should be
- See the whites of their eyes

●

#### Production Practicum: Camera

- **Exposure Triangle**
- Depth of Field for large sensors
- Zoom w/ feet
- Whites of their eyes
- Shoot with edit in mind
- Rule of thirds

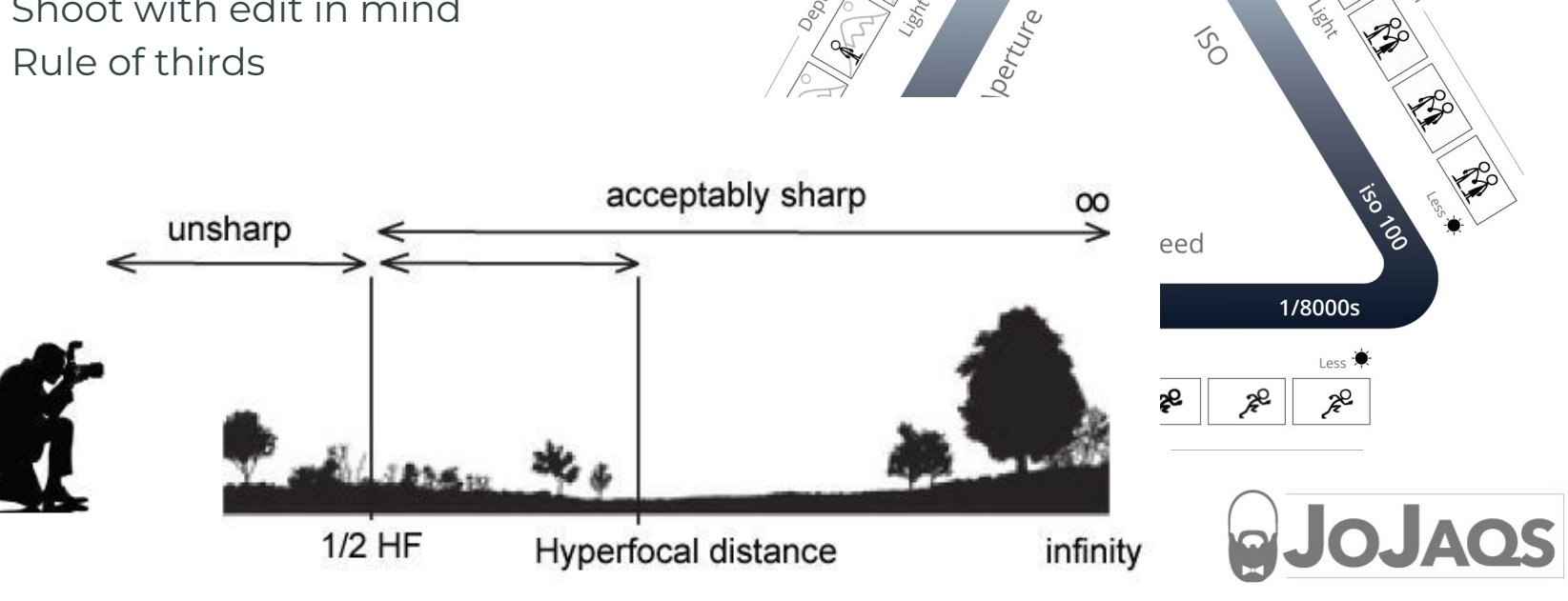

 $\mathcal{P}(\mathcal{P})$ 

#### Production Practicum: Audio

- Record Nat(ural) Sound for control track.
- Slap stick for reverb re-creation
- Nat Sound for foley audio to save it (saws  $\omega$  diff speed/lengths)
- Talk to the editor as you shoot
- -20 to -6db on the meters. Bed at -44db
- Keep mic as close to source as possible

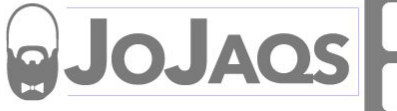

#### Part 4: Post Production

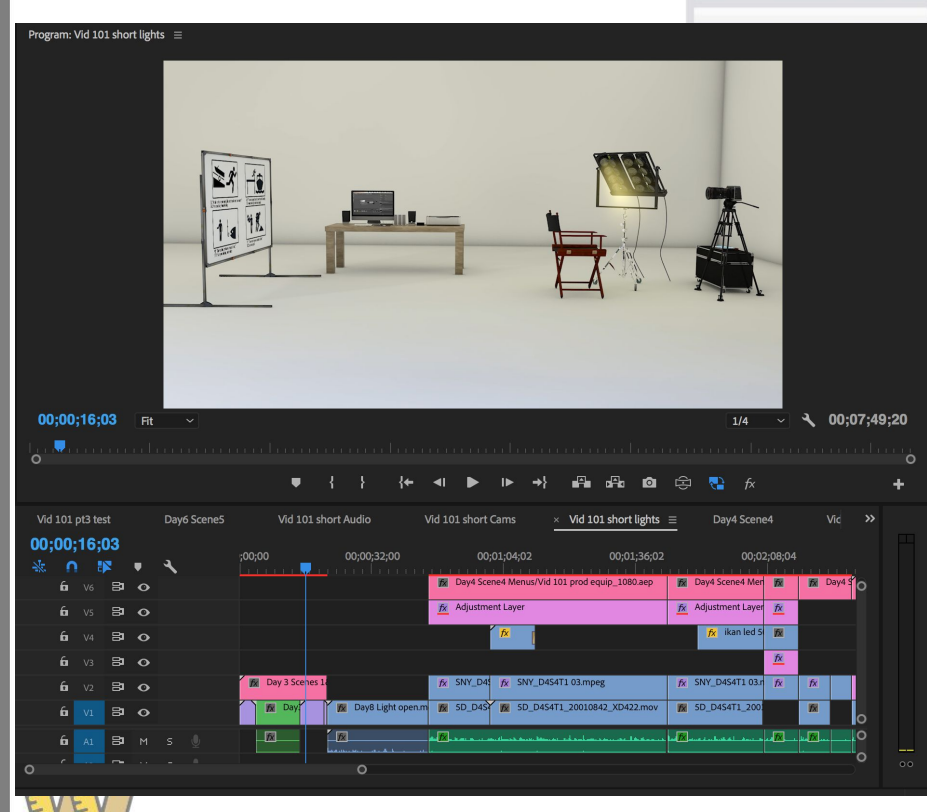

Basics are Timelines and Keyframes

日本日本日

- Color Correction w/ Curves
- Motion Graphics add icing to the cake

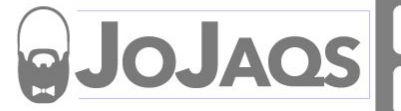

- File Mgt is first step for now and later. Bins created(01\_imports,02\_Assets)
- Name files based on shot list/outline
- Edit a-roll first, tell the story, fill the gaps w/b roll on the beat
- Consolidate long recordings into short lossless; delete useless file
- Save GFX and color correction/grading for last
- Proxy editing will save PC; Lossy to Lossless also (talk about 8/10-bit?)
- Audio Ducking methods for VO people
- Foley audio saved for Nat sound and beds
- J and L cuts to welcome to the next scene
- Ripple edit/delete to insert or shift cuts
- Bezier keyframes and Easy Ease

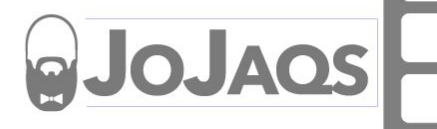

- Basic s-curve on color correction. Use auto button/dropper
- LOG vs RAW with LUTs (this in, that out) Matrix and The Matrix
- Export: CBR vs VBR; 4k upconvert for upload?
- Project Consolidation and archiving (lossy vs lossless in archive)

- Chroma/Luma Mattes/keys and masks. Tracking masks
- Layering and adjustment layers

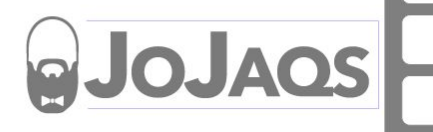

- Many Different Application: iMovie to Avid. On phone and on PC/Mac
	- BlackMagic Davinci Free
	- Sequence, Timeline, Project, Compositions
	- Everything is about Layers and Keyframes
	- Keyframes add motion. **Best:** Position, Scale, Opacity, Audio(db)
- Fades and dissolves for time. Cut on the beats like breath and dance
- Visibility: top layer, down. Keys are hard, alphas add transparency.
- Keyframe Scale and Position to replicate "Ken Burns Effect"
- Static allows for Picture in Picture

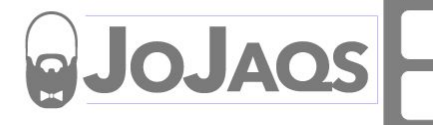

- After Effects is the King application. Many are built-in now
- Purchase templates for starting points
- Envato Market, Story Blocks, Digital Juice, etc.
- Stock photos/ videos, royalty-free music, backgrounds, templates
- Never use copyrighted content. Always keep paperwork

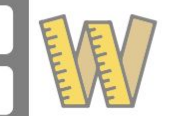

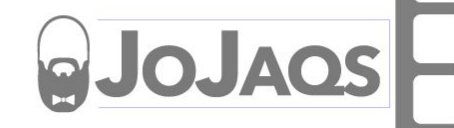

**B**